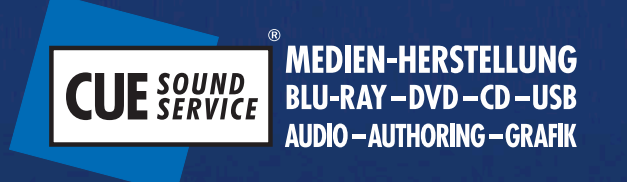

Media Productions

# **Handbuch zur Anlieferung digitaler Druckdaten**

dise

## **Inhaltsverzeichnis**

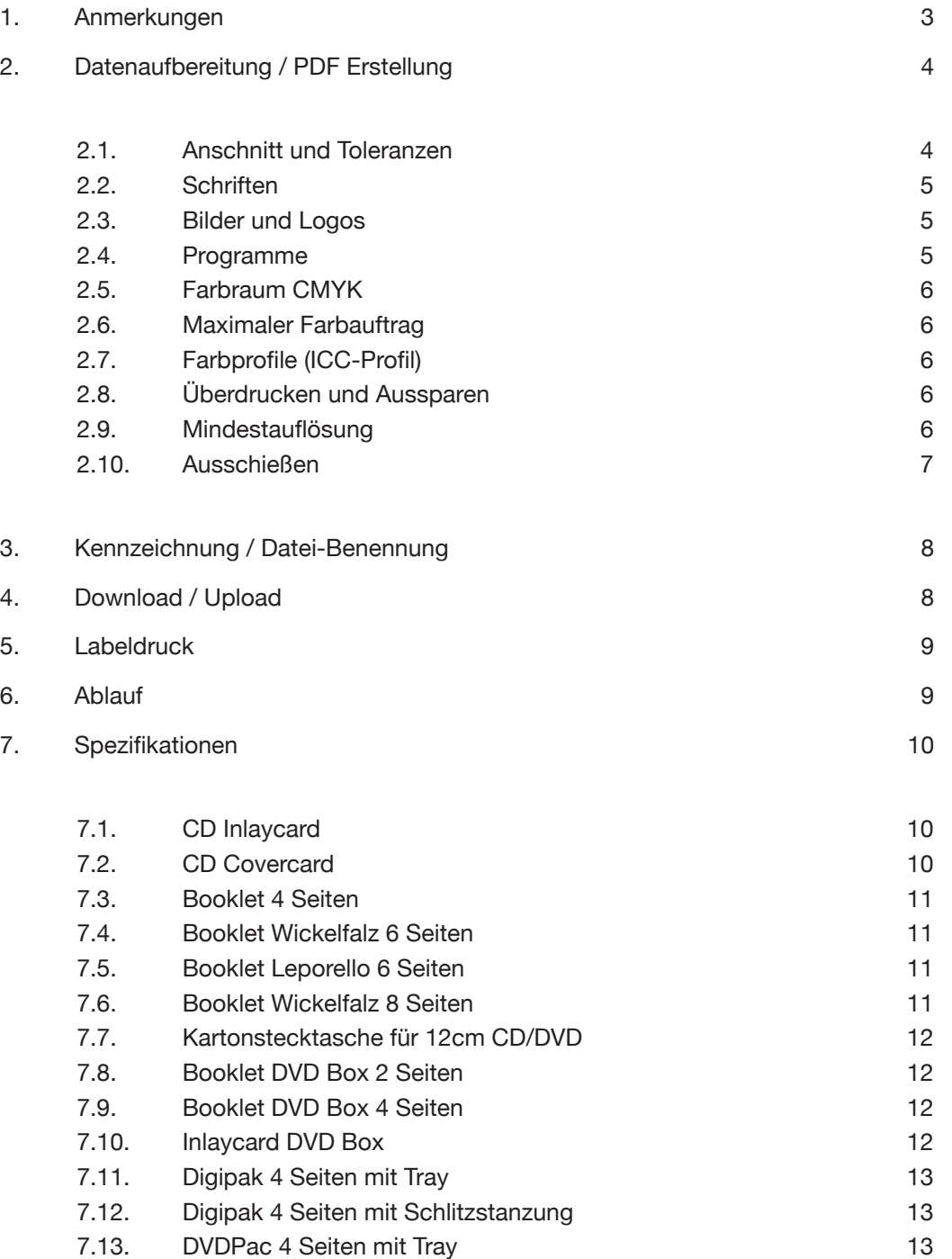

. . . . . . . . .

. . . . . . . . . . . . . . . . .

### **1. Anmerkungen**

Je nach Druckverfahren und Verarbeitung unterscheiden sich die Anforderungen. Auf den folgenden Seiten möchten wir einen groben Überblick verschaffen, welche Anforderungen für einen reibungslosen Produktionsablauf erfüllt werden sollten.

Um sicher zu stellen, dass die Grafikdaten aus Qualitätsgründen nicht nachträglich geändert werden müssen, beachten Sie unsere Richtlinien um zusätzliche Kosten für Korrekturen durch CUE Sound zu vermeiden. Bei Fragen, die hier nicht beantwortet werden, schauen Sie auf unsere Homepage oder wenden sich direkt an unser Team.

Spezifikationen und Templates erhalten Sie auf unserer Homepage (unter Service -> Download Spezifikationen) oder auf Anfrage bei unserer Kundenbetreuung. Bei speziellen Produkten helfen wir Ihnen gerne weiter.

### **030 / 72 61 59 2-0**

Druckereien und Presswerke arbeiten mit unterschiedlichen Spezifikationen für Labeldruck und Drucksachen. Diese müssen unbedingt eingehalten werden, um Qualitätsverluste und ungewollte Kosten für Korrekturen zu vermeiden. Mit dem Datenträger und dem Bestellformular benötigen wir auch die Grafikdateien für den Labelaufdruck und für die Druckwaren.

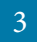

### **2. Datenaufbereitung / PDF Erstellung**

Auf den folgenden Seiten finden Sie Angaben und verbindliche Vorgaben zur Datenaufbereitung

#### Die "ideale PDF" in Kurzform

- • Datenformat: X-PDF, möglichst kompatibel zu Version 1.3
- • Keine farbseparierten PDF-Dateien
- • Schriften komplett einbetten
- • Schnitt- und Formatmarken nicht vergessen
- • Abstand von Texten, Logos, Bildern sowie Randbeschnitt (3mm) und Endformat beachten

#### **2.1. Anschnitt und Toleranzen**

Beachten Sie bei Druckwaren, dass ein Minimum von 3mm Beschnitt über den Seitenrand (blaue Linie) hinzu gegeben werden muss, wenn Bilder oder Grafik-Elemente bis an den Seitenrand gehen sollen. Andernfalls entstehen beim Schneiden in der Druckweitervearbeitung ungewollte weiße Ränder (sogenannte "Blitzer") beim Schneidevorgang.

Alle Elemente, die nicht im Anschnitt gedruckt werden sollen, sollten mindestens 3mm Abstand (rote Linie) zur Schnittkante nach innen haben um zu verhindern dass diese Elemente an- oder weggeschnitten werden.

Vergessen Sie nicht, zu jeder Druckvorlage Schnittmarken zu setzen, um das Nettopapierformat zu bestimmen.

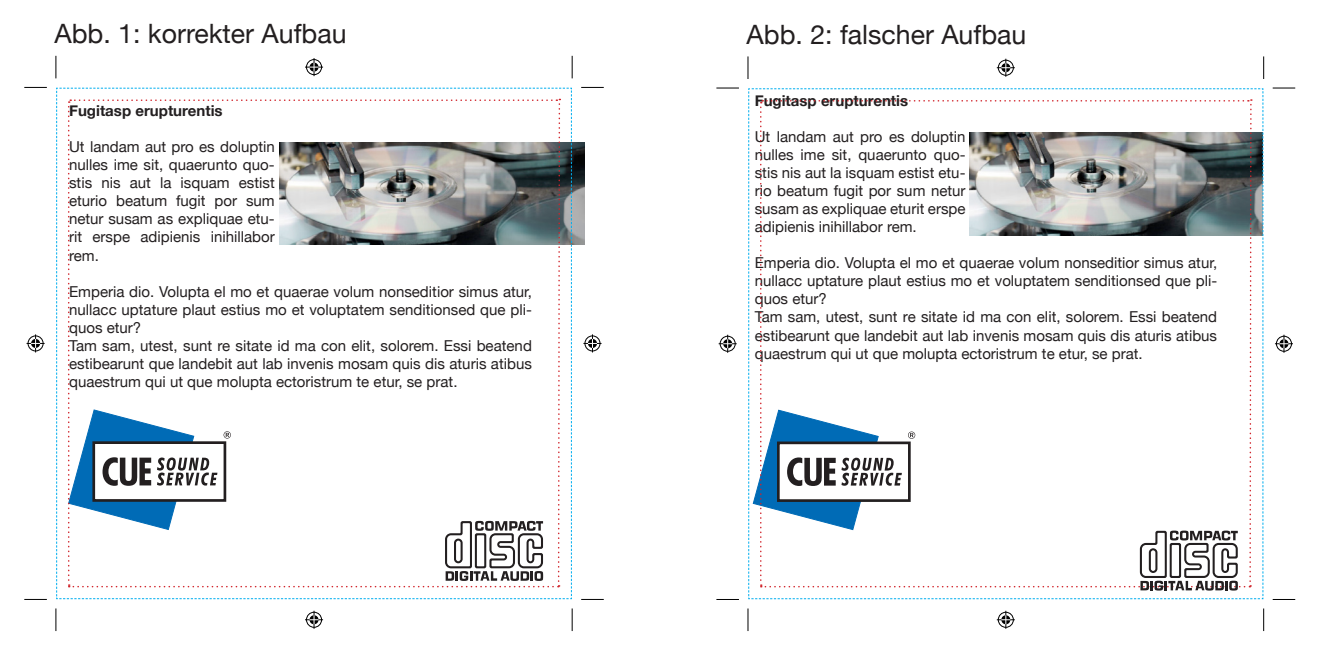

4

#### **2.2. Schriften**

**Offene Daten:** Verwendete Schriften vollständig mitliefern (Schriftsatz) oder in Kurven/Pfade umwandeln

**PDF:** Schriften einbetten

#### **2.3. Bilder und Logos**

Schicken Sie uns Logos bitte nur als Vektorgrafik zu, da bei Pixelgrafiken mit Unschärfe gerechnet werden muss. Nähere Informationen zum Unterschied von Vektor- und Pixelgrafiken finden Sie im Glossarbereich auf unserer Homepage.

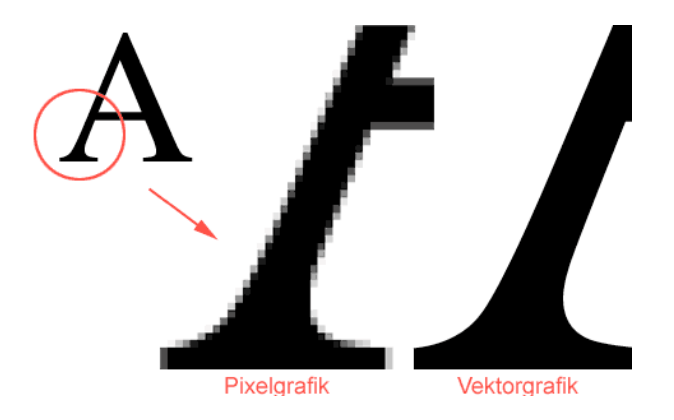

Bildformate bitte folgendermaßen schicken:

- • EPS: Als Einzeldatei, binär kodiert
- • TIFF: Ohne Komprimierung (LZW, usw.)
- JPG: mit maximaler Qualität und der Formatoption Baseline Standard zu sichern
- • Alle Bilder auf eine Ebene reduzieren.
- • Bei offenen Daten müssen alle zur Belichtung benötigter Daten mitgeliefert werden.

#### **2.4. Programme**

Folgende Programme und Formate werden unterstützt:

- Adobe Indesign
- • Adobe Illustrator
- Adobe Photoshop
- • QuarkXPress
- • Corel Draw

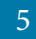

**2.5. Farbraum CMYK**

Schicken Sie Farbbilder und Logos möglichst im CMYK-Modus. Daten in anderen Farbräumen werden farbverändert gedruckt. Bei Anlieferungen von Bilddateien im RGB- oder LAB-Format kommt es bei der Umwandlung in CMYK zu Farbabweichungen. Zudem weisen wir darauf hin, dass wir durch den zusätzlichen Aufwand zur Umwandlung zusätzliche Kosten für die Grafikbearbeitung anrechnen müssen.

Duplex- und Triplex-Bilder sollten gleichfalls im entsprechenden Modus an uns geschickt werden.

#### **2.6. Maximaler Farbauftrag**

• Maximaler Farbauftrag für Texte, Flächen, Bilder oder Logos: 320%

#### **2.7. Farbprofile (ICC-Profil)**

Ein ICC-Profil ist ein genormter Datensatz für das Farbmanagement. Es definiert die Farbwiedergabeeigenschaften der Farbeingabe- und Farbausgabegeräte (Monitor, Scanner, Drucker, etc.). Bei richtiger Verwendung von Farbprofilen kann das bestmöglichste Ergebnis zur Farbwiedergabe erlangt werden.

Falsch eingesetzte Farbprofile führen zu unerwarteten und ungewünschten Farbergebnissen.

Liefern Sie Ihre PDFs bei Unsicherheit möglichst **ohne Farbprofil** oder mit dem aktuellen Standardprofil **ISOcoated\_v2\_eci.icc**. Dieses Profil ist in der Druck-Industrie der aktuelle Standard und liefert für Standard Drucksachen das beste Ergebnis.

Farbprofile können Sie auf der Webseite von **ECI** (European Color Initiative) www.eci.org herunterladen

#### **2.8. Überdrucken und Aussparen**

Als Überdrucken bezeichnet man das Drucken einer Farbe auf eine andere. Schwarze Logos und Texte sollten auf Überdrucken eingestellt sein um Passerprobleme und weiße Blitzer zu vermeiden. Weiße Logos und Texte hingegen müssen auf Aussparen gestellt werden, da Weiß keine eigene Druckfarbe ist.

### **2.9. Mindestauflösung**

Zu gering aufgelöste Bilder beeinträchtigen die Druckqualität und können nicht nachträglich korrigiert werden. Ein nachträgliches Hochrechnen von z.B. 72 dpi auf 300 dpi ist keine Alternative und führt zu Qualitätsverlust.

- 300 dpi bei Graustufen- und Farbbildern
- 1200 dpi bei Strichzeichnungen

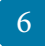

# **2.10. Ausschießen**

Beachten Sie die korrekte Reihenfolge der Seiten. Booklet-Seiten müssen entweder **fortlaufend als Einzelseiten** oder **ausschussrichtig als Doppelseiten** aufgebaut sein. Die Seitenreihenfolge sollte klar ersichtlich sein. Ist im Dokument, keine Paginierung vorhanden, empfehlen wir, die Seitenreihenfolge außerhalb der Druckfläche zu kennzeichnen.

**Ausschießer Booklet** 

4 Seiter 8 Seiter 12 Seiter

### **Spezifikation**

### 4 Seiter

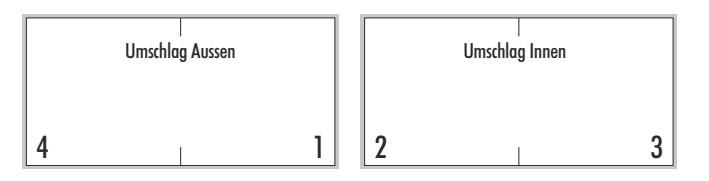

### 8 Seiter

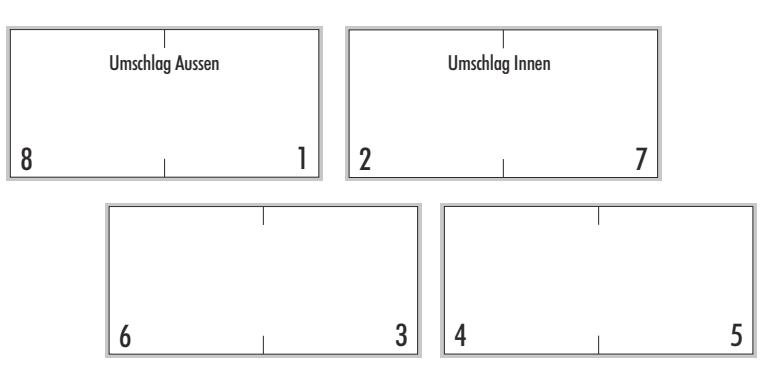

### 12 Seiter

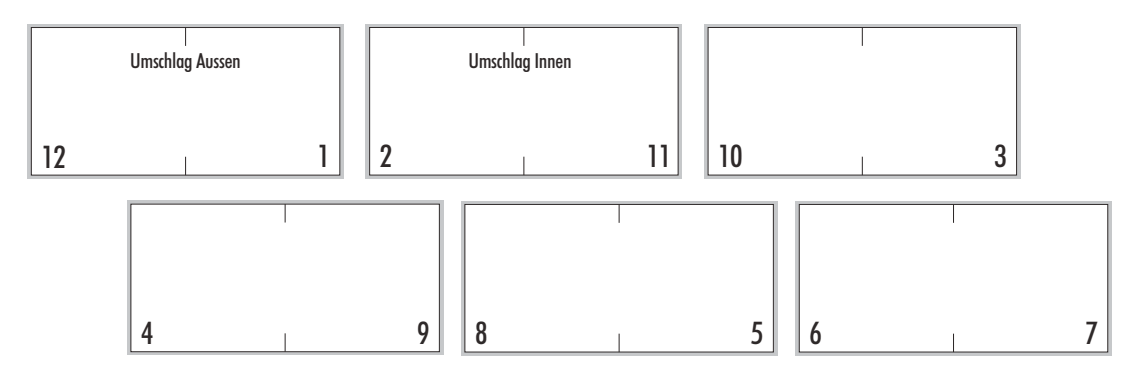

 $\Box$  = 3 mm Anschnitt ringsherum anlegen

Weitere Ausschießbeispiele finden Sie auf unserer Webseite.

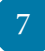

### **3. Kennzeichnung / Datei-Benennung**

Benennen Sie alle Dateien eindeutig, unmissverständlich und erkennbar ohne Sonderzeichen, damit wir diese der Produktion zuordnen können. Nicht genau benannte Dateien führen zu Zeitverzögerungen im Ablauf.

**Bitte schicken Sie uns die von Ihnen zu Grunde gelegte Spezifikation mit.**

### **4. Download / Upload**

Auf unserer Webseite erhalten Sie im Bereich **Service -> Download** eine Auswahl an Spezifikationen zu einigen Produkten. Wenn Sie eine Spezifikation nicht finden oder Sie sich unsicher sind, welche Sie verwenden sollen, wenden Sie sich bitte an unser Grafikteam.

Sie können uns ihre Daten auf folgenden Wegen zukommen lassen:

**FTP-Upload:** Wenn Sie einen Auftrag bei uns abwickeln, haben Sie die Möglichkeit, uns Ihre Daten per FTP zuzusenden. Kontaktieren Sie uns und Sie erhalten unmittelbar Zugangsdaten zu unserem FTP-Bereich, auf dem Sie uns Ihre Daten hochladen können. Beachten Sie, dass die maximale Datengröße 2 GB beträgt. Größere Daten (z.B. Master, ISO-Dateien, WAV, etc.) senden Sie uns am besten per Post.

Per **Email**: Kleinere Daten können Sie uns gerne per Email an unsere Kundenbetreuung senden. Beachten Sie, dass die maximale Dateigröße 15 MB beträgt.

**Online:** Sie können uns Ihre Daten online auf einem Filehoster zur Verfügung stellen. Auf unserer Homepage finden Sie um Bereich **Service -> Daten-Upload** eine Liste mit Anbietern, mit denen wir gute Erfahrung gemacht haben.

Beachten Sie, dass wir bei einem externen Dienst keine Garantie auf die Sicherheit Ihrer Daten geben können. Achten Sie auf die Nutzungsbedingungen der Anbieter. Wichtig ist, dass Sie die Daten vorher immer in ein .rar oder in ein .zip Archiv packen. Teilen Sie uns auch möglichst mit, ob die Daten an einem MAC oder PC erstellt worden sind.

Kein Freund des digitalen Datenverkehrs? Dann senden Sie uns Ihre Daten per **Post**

CUE Sound Service GmbH Pankstraße 8-10, Geb. C, 1. Etage 13127 Berlin

Um Rückfragen zu vermeiden, achten Sie darauf, dass alle Datenträger **eindeutig** und **unmißverständlich** beschriftet sind. Unbeschriftete Datenträger führen zu verzögerter Bearbeitung. In Ihrem eigenen Interesse senden Sie uns keine Originale, sondern lediglich Kopien zu.

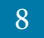

### **5. Labeldruck**

Ein kurzer Überblick:

**Keine Aussparungen:** Bitte weder Innenloch noch Aussparringe anlegen. Diese setzen wir für Sie.

**Seite bitte quadratisch anlegen** mit den Maßen **120 x 120** mm. Je nach **Druckverfahren** und **Medium** ergeben sich **unterschiedliche Spezifikationen**. Beachten Sie hierzu unsere Hinweise auf der Homepage im Downloadbereich.

**Schwarz im Offsetdruck:** um einen satten Schwarzton in der Labeloffsetbedruckung zu erhalten, sollte Schwarz mit 40% Cyan und 40% Magenta gemischt werden.

Bei Kleinserie bitte immer alle Schriften mitliefern oder in Pfade umwandeln.

Mögliche Druckverfahren für Ihre Labelbedruckung

#### **Kleinserie:**

- Thermotransfer (günstiger Schwarzdruck)
- • ThermoReTransferdruck (farbig, hochauflösend)

#### **Großserie:**

- • Offsetdruck
- Siebdruck
- Thermoretransfer (Kleinserien)

### **6. Ablauf**

Unser Ablauf in Kürze:

**• Überprüfung** der Grafikdaten (bei Erstanlieferung im Druckpreis enthalten)

Bei Korrekturen enthalten Sie Informationen darüber per E-Mail. Klein Korrekturen bis 15,-€ werden ohne Rücksprache geführt.

• Freigabe-PDF

Diese erhalten Sie nach jeder Änderung, bevor es in die Produktion geht. Hier ist alles nochmal genauestens zu kontrollieren. Die Freigabe-PDF ist wichtig und verbindlich. Was Sie sehen, das wird gedruckt.

- • Schriftliche **Freigabe** durch Kunde
- • Erstellung einer Druck-PDF und **Druck**

Eine ausführliche Beschreibung für den **Ablauf einer Medienproduktion** erhalten Sie auf unserer Homepage.

9

### **7. Spezifikationen**

Um Ihnen Hilfestellung beim Anlegen Ihres Produkts zu geben, stellen wir Ihnen an dieser Stelle einige Spezifikationen vor. Auf unserer Homepage finden Sie weitere Spezifikationen im PDF-Format und Templates im EPS- und PDF-Format. Bitte kontaktieren Sie uns, wenn sie Fragen haben oder etwas nicht finden.

#### **7.1. CD Inlaycard**

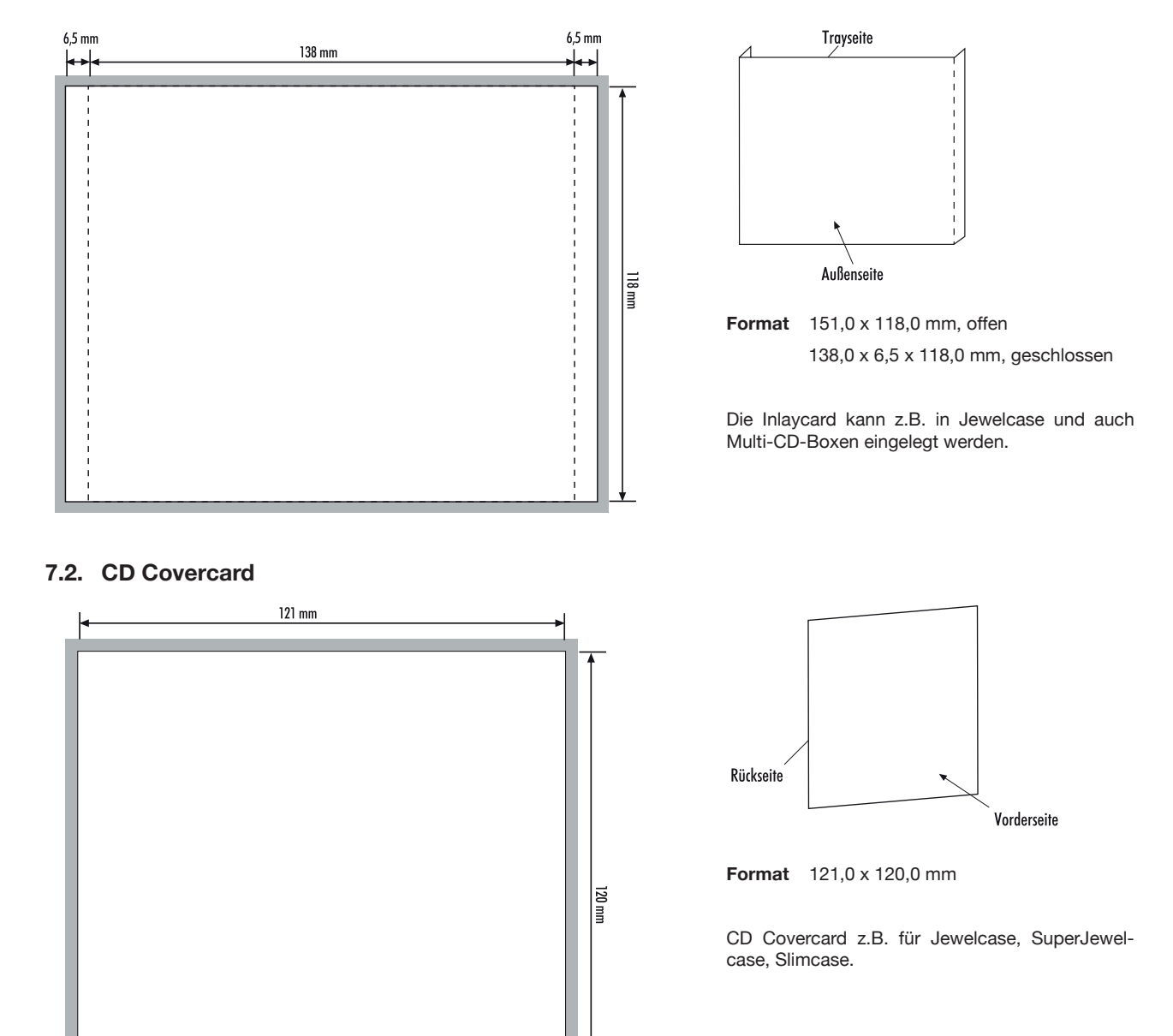

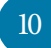

#### **Handbuch zur Anlieferung digitaler Druckdaten** – Spezifikationen

#### **7.3. Booklet 4 Seiten**

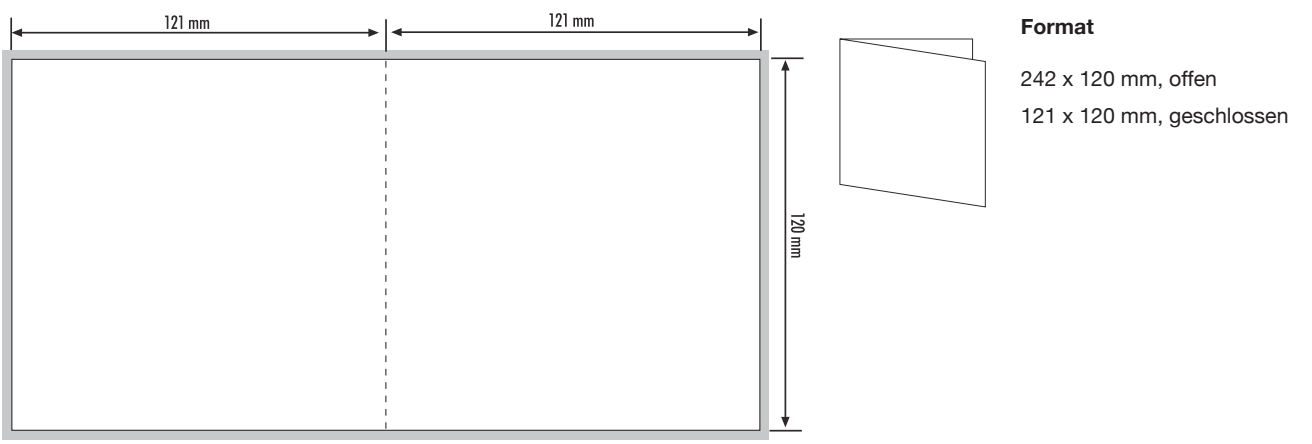

#### **7.4. Booklet Wickelfalz 6 Seiten**

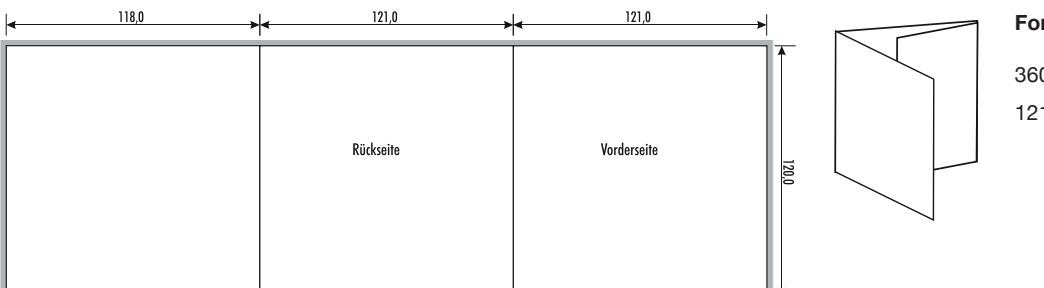

#### **Format**

360 x 120 mm, offen 121 x 120 mm, geschlossen

#### **7.5. Booklet Leporello 6 Seiten**

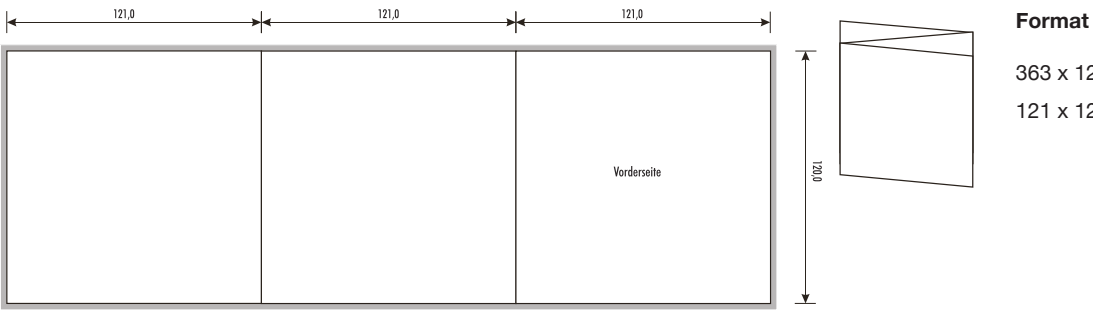

363 x 120 mm, offen 121 x 120 mm, geschlossen

#### **7.6. Booklet Wickelfalz 8 Seiten**

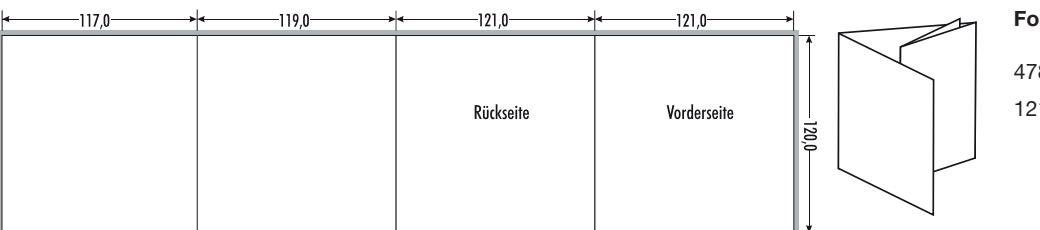

#### **Format**

478 x 120 mm, offen 121 x 120 mm, geschlossen

#### **Anmerkung**

11

Beachten Sie beim Anlegen von Booklets die Reihenfolge der Seiten.

Weitere Informationen hierzu finden Sie im Kapitel "2.10. Ausschießen" auf Seite 7 und auf unserer Homepage.

= 3mm Anschitt anlegen

#### **7.7. Kartonstecktasche für 12cm CD/DVD**

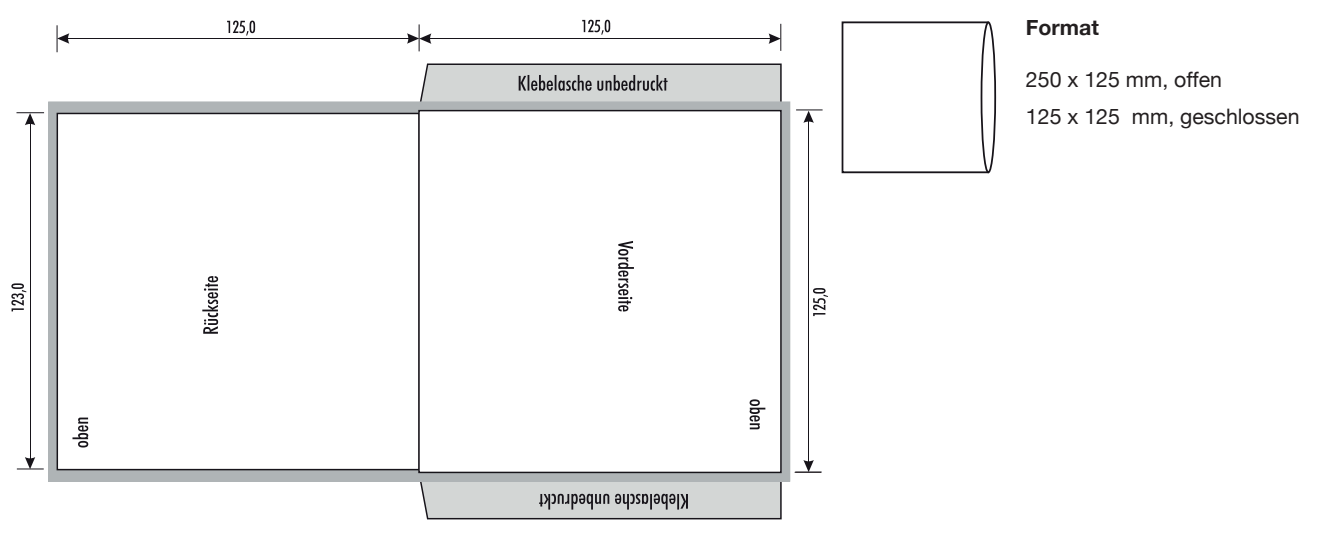

#### **Format**

120 x 178 mm,

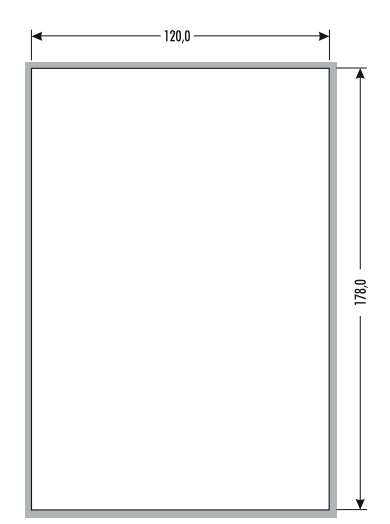

#### **7.8. Booklet DVD Box 2 Seiten 7.9. Booklet DVD Box 4 Seiten Format**

240 x 178 mm, offen 120 x 178 mm, geschlossen

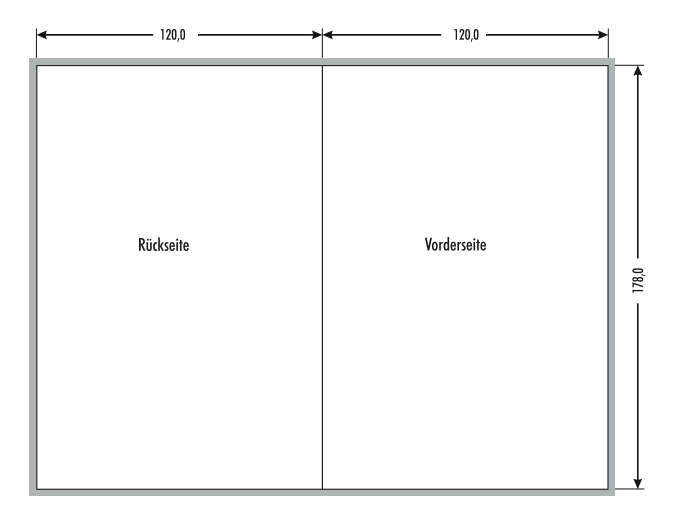

#### **7.10. Inlaycard DVD Box**

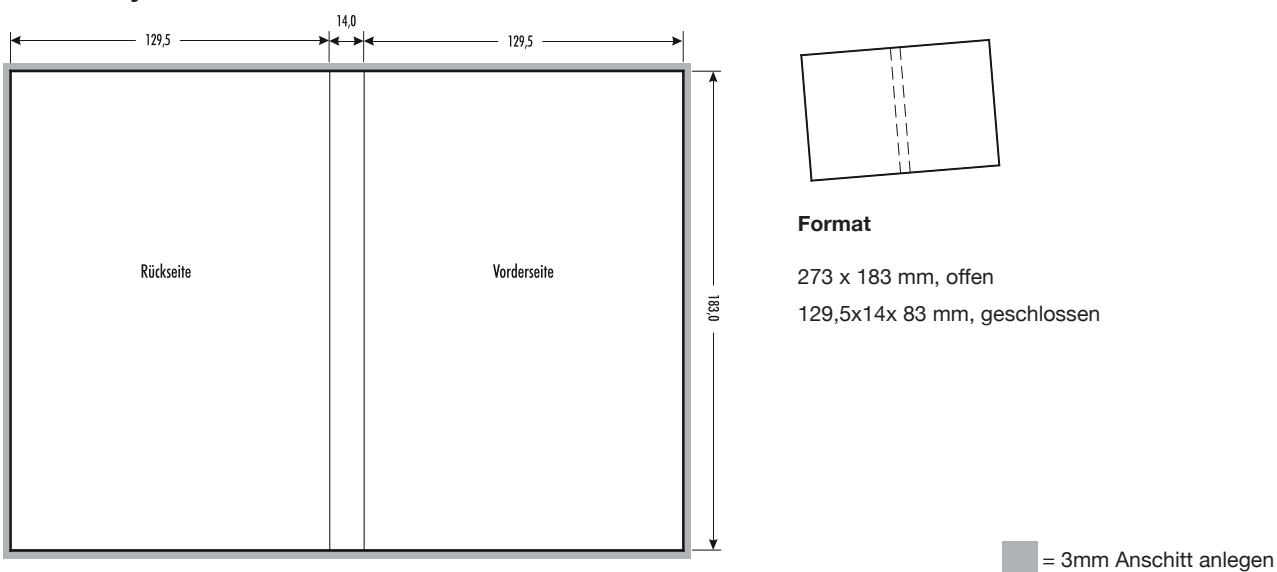

12

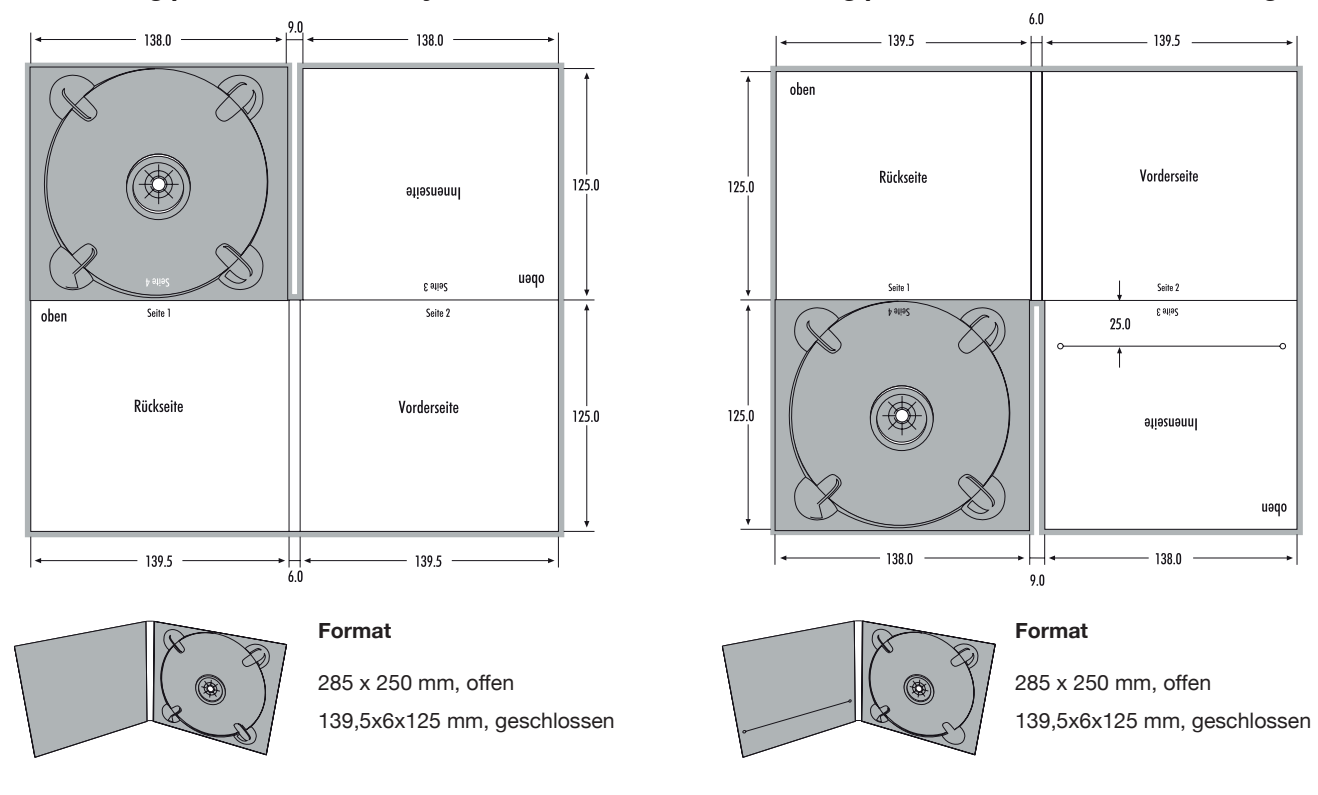

**7.11. Digipak 4 Seiten mit Tray 7.12. Digipak 4 Seiten mit Schlitzstanzung**

#### Digpaks gibt es in zahlreichen Ausführungen! Je nach nach Anzahl und Position der Trays, Seiten und Schlitzstanzungen ändern sich die Spezifikationen. Bitte kontaktieren Sie uns, um die passende Spezifikation für das gewünschte Digipak zu erhalten.

Informieren Sie sich auf unserer Homepage über die verschiedenen Ausführungen des Digipacs.

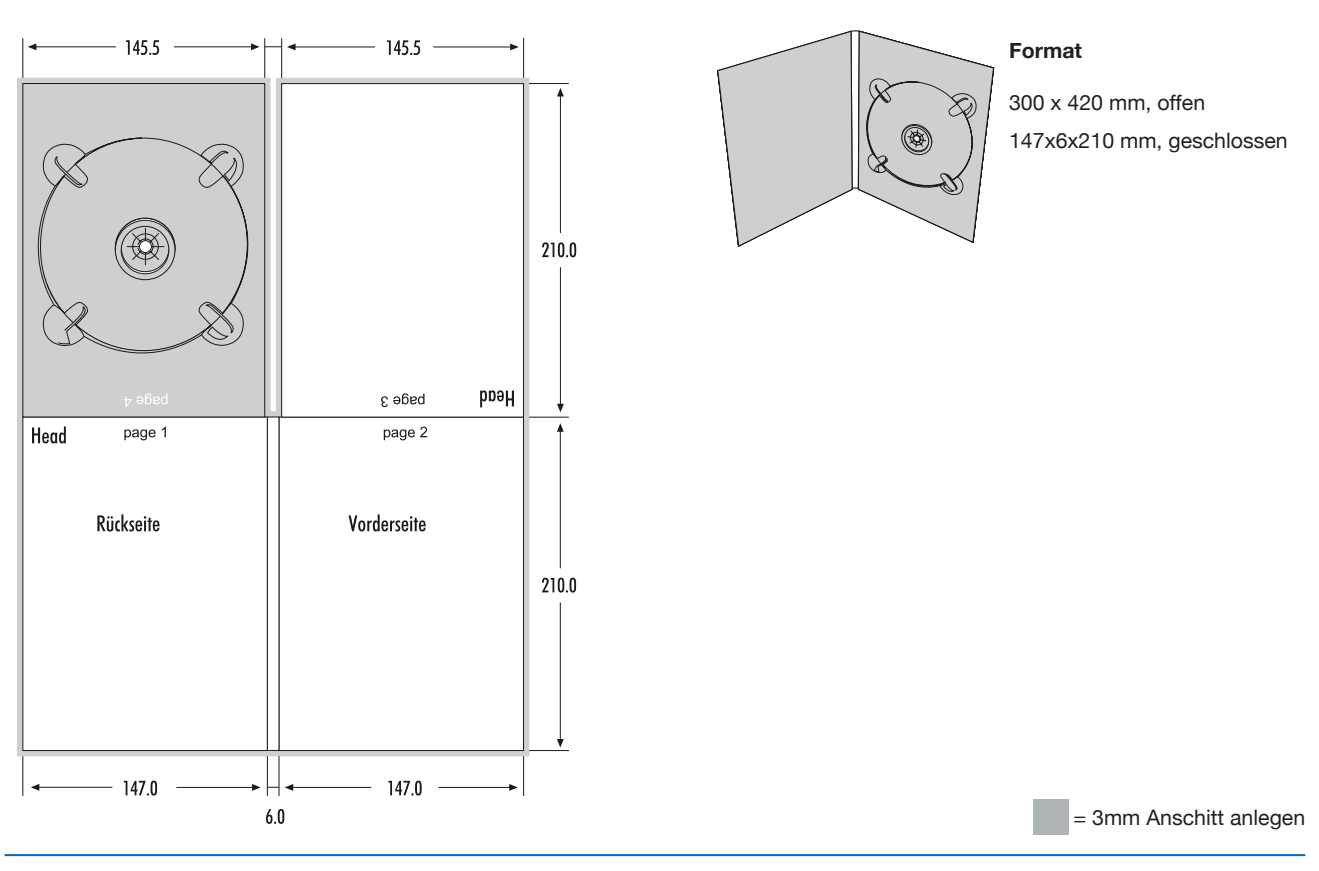

#### **7.13. DVDPac 4 Seiten mit Tray**

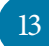